## **Site Web - Anomalie #205**

## **Les entrées du menu "Mon compte / mon adhésion sont normalement affichées par défaut**

26/07/2010 12:01 - Frédéric Couchet

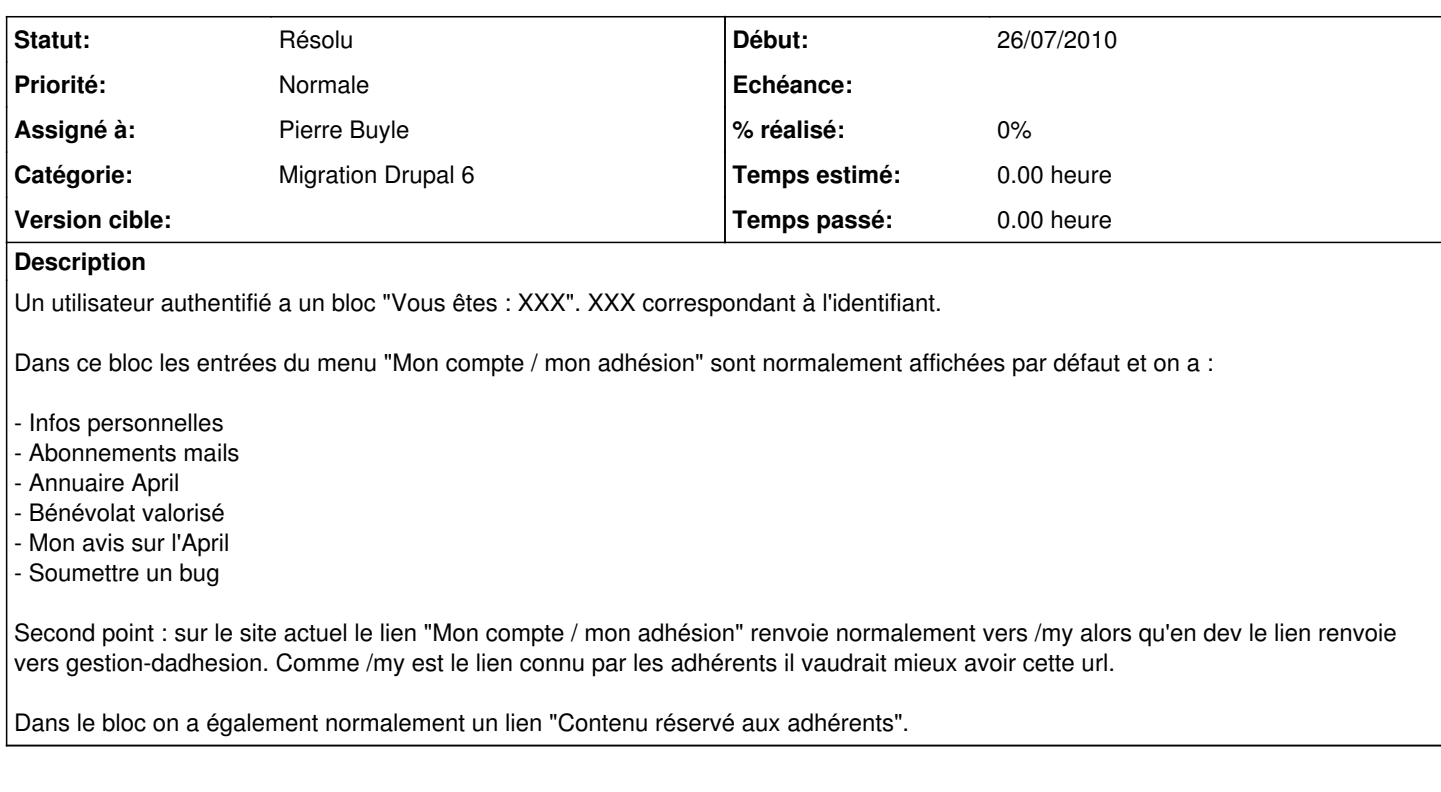

## **Historique**

- **#1 27/07/2010 13:09 Pierre Buyle**
- *Statut changé de Nouveau à Résolu*

La [section de configuration du menu de la procédure de migration](http://wiki.april.org/w/SiteWeb:Proc%C3%A9dure_de_migration_Drupal_5_%C3%A0_Drupal_6#Configuration_des_menus) a été mise à jour pour ce bug.